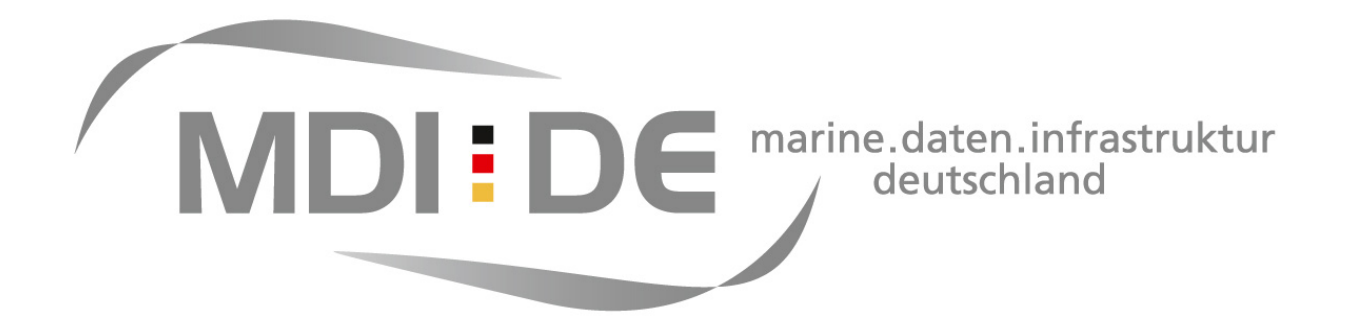

# **Festlegung von Klassengrenzen und Signaturen für Deskriptor 5 (Eutrophierung)**

**Version: 1.0.0** 

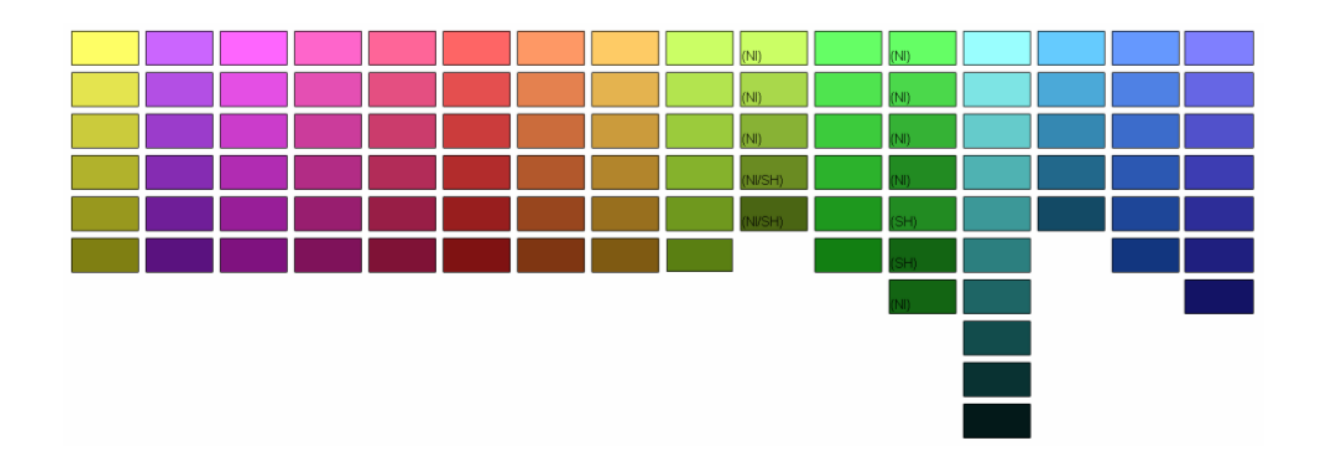

 **- AG Arbeiten für MSRL -** 

30.08.2012

## **Inhalt**

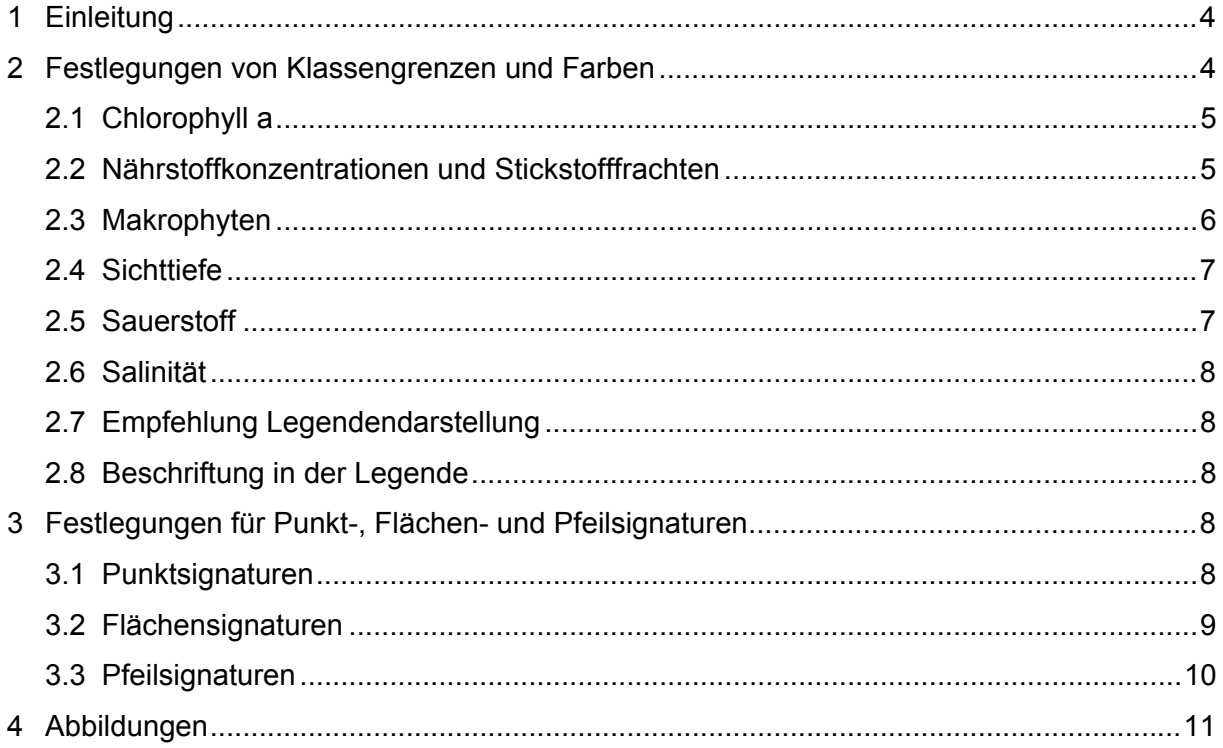

Dieses Dokument wurde von Mitgliedern der AG Arbeiten für MSRL (Kirsten Binder, Tillmann Lübker, Mathias Lücker, Karin Näpfel-Löder, Christian Reimers, Daniel Zühr) erstellt.

# **1 Einleitung**

Das vorliegende Dokument steht in engem Zusammenhang mit dem "MDI-DE Anforderungskatalog für die Bereitstellung von Daten an die MDI-DE zum Thema MSRL (Deskriptor Eutrophierung)". Für eine harmonische Darstellung der eutrophierungsrelevanten Parameter in einer Karte ist es notwendig, einheitliche Klassengrenzen und Farben festzulegen. Dies ist mit Ausnahme der Grünalgenbedeckung der Nordsee gelungen, so dass die Layer aus den verschiedenen Quellen MSRL-D5-Eutrophierung im Portal MDI-DE harmonisiert dargestellt werden können.

Die Festlegungen von Klassengrenzen und Farben bilden die Grundlage für die StyledLayerDecriptors (SLDs), die von der MDI-DE-Arbeitsgruppe "Datenharmonisierung und Interoperabilität" (vormals: AG Datenkonvertierung) erarbeitet und zur Verfügung gestellt wurden (http://wincms60.mdi-de.org/projekt/images/mdi-de/Publikationen/SLDs/MSRL/D5/).

# **2 Festlegungen von Klassengrenzen und Farben**

Für die Auswahl der Farben wurde der HSI-Farbraum verwendet, da hier die Farbe in die Bestandteile Farbton (hue), Sättigung (saturation) und Intensität (intensity) zerlegt werden. So können durch die Änderung nur des Parameters Farbton gleichabständige Farben ausgewählt werden, die von ihrer Sättigung und Intensität her identisch sind. Mittels eines Farbkeils (Sättigung: 70%, Intensität: 80%) wurden in Abständen von 20° insgesamt 18 Farben unterschieden. Dann wurden die Farben so auf die einzelnen Themen verteilt, dass einem Themenkomplex möglichst eine Farbrichtung zugewiesen wird, z.B. Nährstoffe und Stickstofffrachten: lila/rot, Makrophyten: grün.

Die Klassengrenzen für Nährstoffe wurden mittels der Methode der "Natural Breaks" nach Jenks festgelegt. Diese versucht, die Unterschiede innerhalb einer Klasse zu minimieren und die Unterschiede zwischen den Klassen zu maximieren. Bei den anderen Themen wurde anhand von Häufigkeitsverteilungen der vorliegenden Werte sinnvolle Klassenunterteilungen ausgewählt oder sich an bereits vorhandenen Klassengrenzen oder Grenzwerten orientiert. Die Grundfarbe für die Signatur eines Parameters ist in Klammern hinter dem Titel der Tabellen angegeben. Sie entspricht der Füllfarbe in Variante A für die Punktsignatur. Bei einer Variante mit Farbabstufung (B und C) entspricht sie meist einer Klasse im Mittelfeld.

## **2.1 Chlorophyll a**

**Chlorophyll a** (RGB-hex: cccc3d)

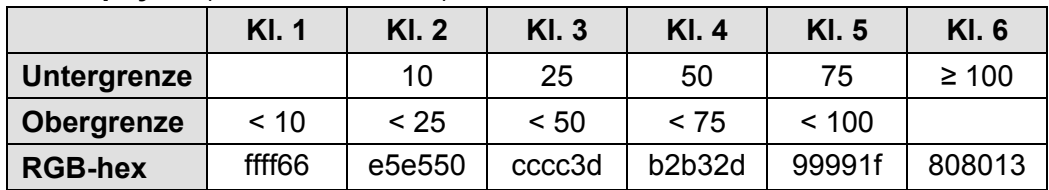

## **2.2 Nährstoffkonzentrationen und Stickstofffrachten**

**Nitrit-N** (RGB-hex: 9c3dcc)

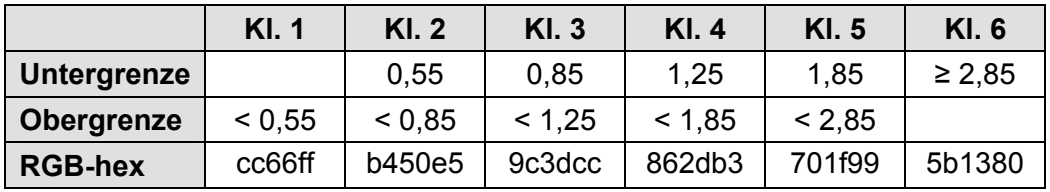

#### **Nitrat-N** (RGB-hex: cc3dcc)

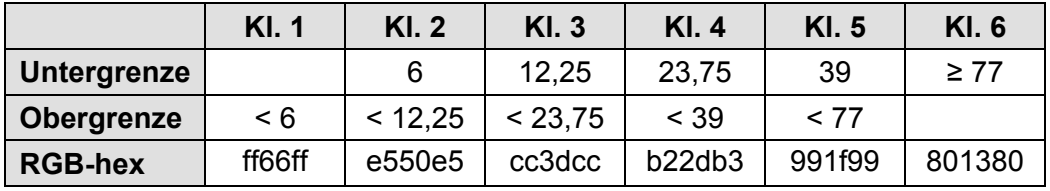

#### **Ammonium-N** (RGB-hex: cc3d9c)

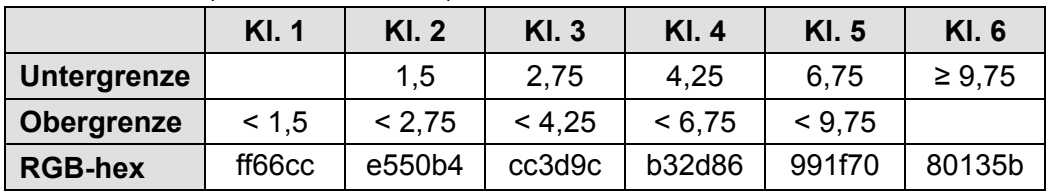

## **Ortho-Phosphat-P** (RGB-hex: cc3d6d)

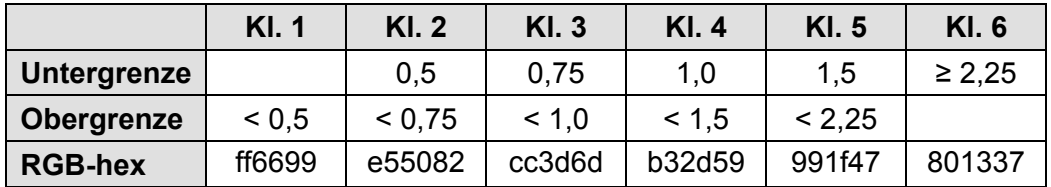

## **Silikat-Si** (RGB-hex: cc3d3d)

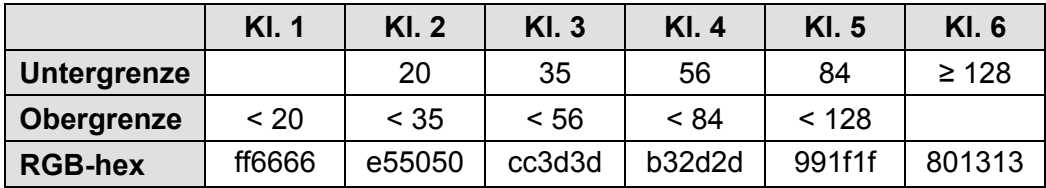

#### **Gesamt-Stickstoff-N** (RGB-hex: cc6d3d)

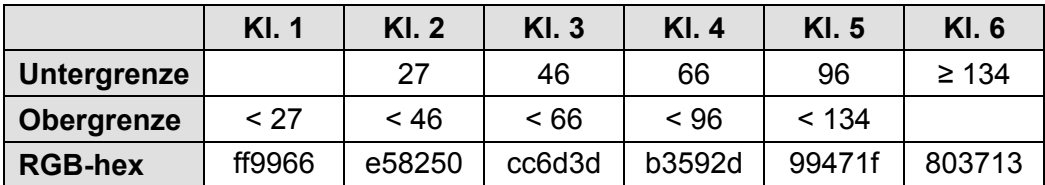

#### **Gesamt-Phosphor-P** (RGB-hex: cc9c3d)

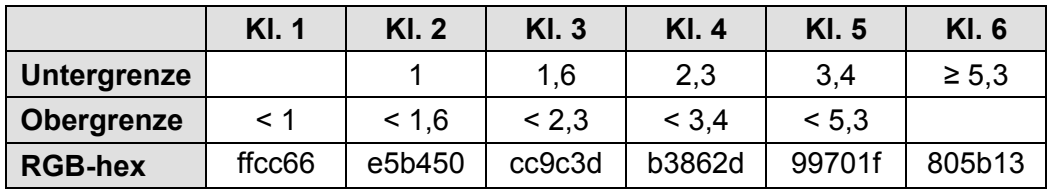

#### **Stickstofffracht** (RGB-hex: fc8204)

Die Stickstofffrachten werden durch größenproportionale Pfeilsignaturen dargestellt, d.h. es sind keine Klassen festgelegt. Die Größenzuordnung ist in Kapitel 3.3 "Pfeilsignaturen" zu finden.

## **2.3 Makrophyten**

#### **Seegrastiefengrenze [Punkte, Ostsee]** (RGB-hex: 9ccc3d)

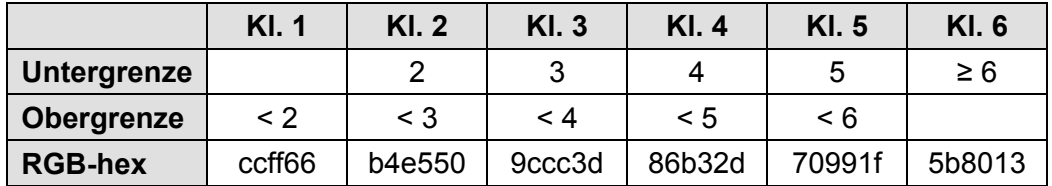

*Die Farbgebung entspricht der von der Seegrasbedeckung, die Klassenzahl unterscheidet sich jedoch!* 

## **Seegrasbedeckung [Polygone, Nordsee]** (RGB-hex: 9ccc3d)

Für Schleswig-Holstein entfallen Klassen 1, 2 und 3.

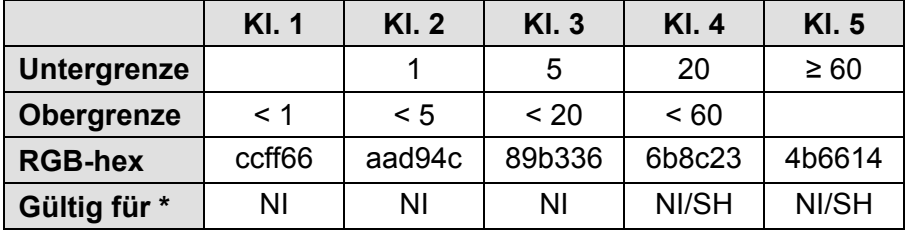

\*NI = Niedersachsen; SH = Schleswig-Holstein

#### **Opportunistische Makroalgen, Biomasse [Punkte, Ostsee]** (RGB-hex: 3dcc3d)

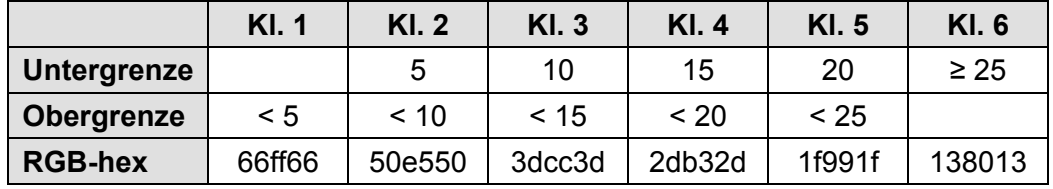

*Die Farbgebung entspricht der von Grünalgenbedeckung Niedersachsen, die Klassenzahl unterschiedet sich jedoch!* 

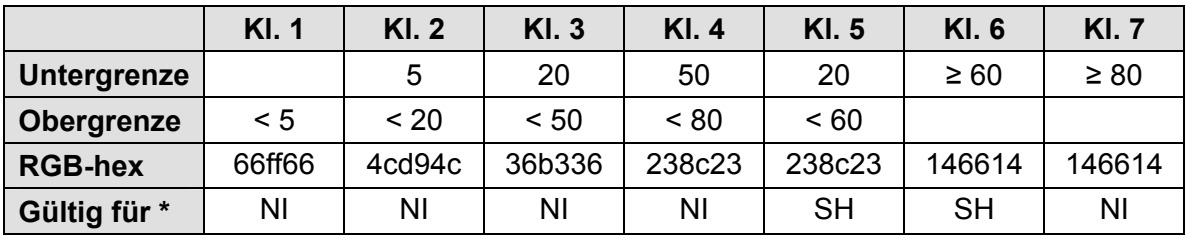

## **Grünalgenbedeckung [Polygone, Nordsee]** (RGB-hex: 3dcc3d)

\*NI = Niedersachsen; SH = Schleswig-Holstein

Bei der Grünalgenbedeckung im Wattenmeer erwies sich eine harmonisierte Darstellung als problematisch. Grundlage der Visualisierungen sind in der Vergangenheit erfasste Monitoringdaten von Niedersachsen und Schleswig-Holstein. Die Kartierung der Grünalgenbedeckung in beiden Bundesländern beruht auf unterschiedlichen, festgelegten Klassen. Dadurch konnte nur eine Annäherung an eine gemeinsame Darstellung erreicht werden. Es werden die gleichen Farben verwendet, aber die Bedeutung ist in jedem Bundesland eine andere.

Vergleichbare Daten sind Grundlage für eine gemeinsame Darstellung. Wir hoffen, mit den im Rahmen unserer Arbeitsgruppe erfolgten Diskussionen einen Prozess zur Angleichung der Klassengrenzen bei den Grünalgenkartierungen in beiden Bundesländern angestoßen zu haben.

## **2.4 Sichttiefe**

**Sichttiefe** (RGB-hex: 3dcccc)

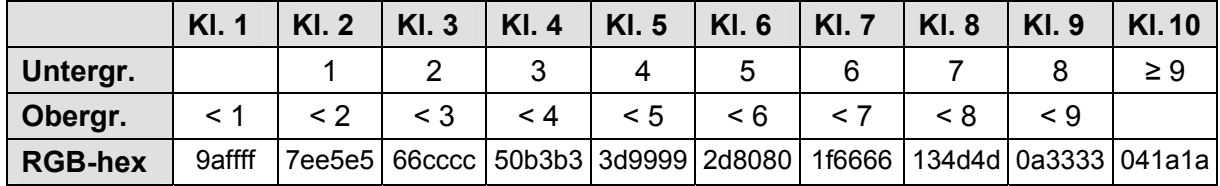

## **2.5 Sauerstoff**

**gelöster Sauerstoff** (RGB-hex: 3d9ccc)

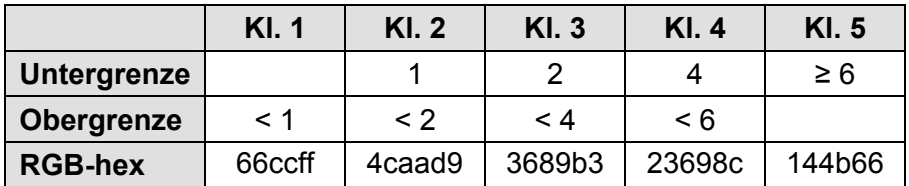

## **Sauerstoffsättigungsindex** (RGB-hex: 3d6dcc)

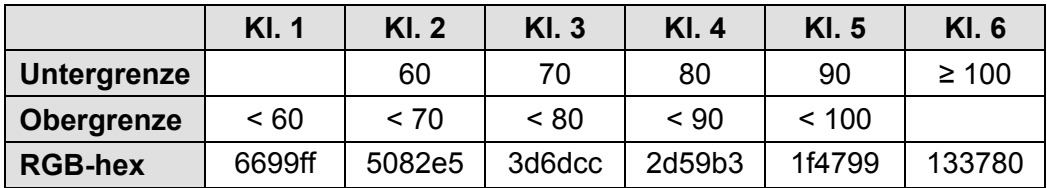

## **2.6 Salinität**

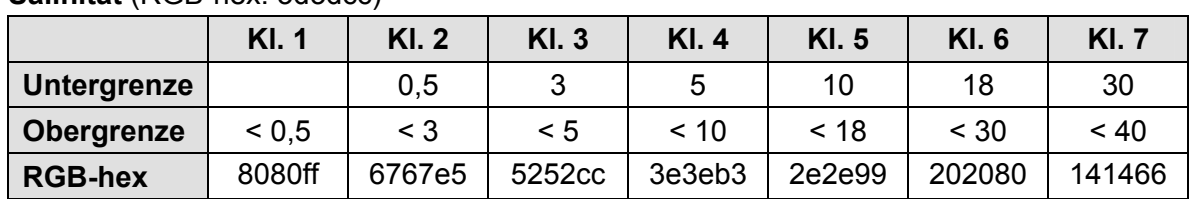

**Salinität** (RGB-hex: 3d3dcc)

## **2.7 Empfehlung Legendendarstellung**

Da noch unklar ist, wie im Portal die Legende erzeugt wird und per SLD nur bedingt auf den Style der Legende Einfluss genommen werden kann, gelten für die Legendeneinstellungen des jeweiligen Mapservers an den ISK folgende **Empfehlungen**:

- Hintergrund: weiß RGB (255 255 255)
- Schriftart: schwarz:- RGB (0 0 0)
- Schriftgröße: 8 px
- Schriftart: Arial
- Abstände (Rand und zu Symbolen): Standardeinstellung des jeweiligen Mapservers

## **2.8 Beschriftung in der Legende**

In der Legendenbeschriftung wird die Einheit des Parameters angegeben. Es wurde sich auf folgendes Beschriftungs-Layout geeinigt (Beispiel Nitrit-N):

 $< 0.55$  µmol/l 0,55 bis < 0,85 µmol/l 0,85 bis < 1,25 µmol/l 1,25 bis < 1,85 µmol/l 1,85 bis < 2,85 µmol/l ≥ 2,85 µmol/l

## **3 Festlegungen für Punkt-, Flächen- und Pfeilsignaturen**

## **3.1 Punktsignaturen**

#### **Varianten der Darstellung**

Für die Darstellung der (Mess-)Werte wurden drei verschiedene Darstellungsarten gewählt. Als Unterscheidungsmerkmal für die Klassenzuweisung werden als graphische Variablen hier die Größe sowie die Helligkeit der Kreissignatur verwendet, wobei jeweils eine der beiden bzw. beide Variablen kombiniert zur Anwendung kommen. So ergeben sich für jedes Thema drei Varianten:

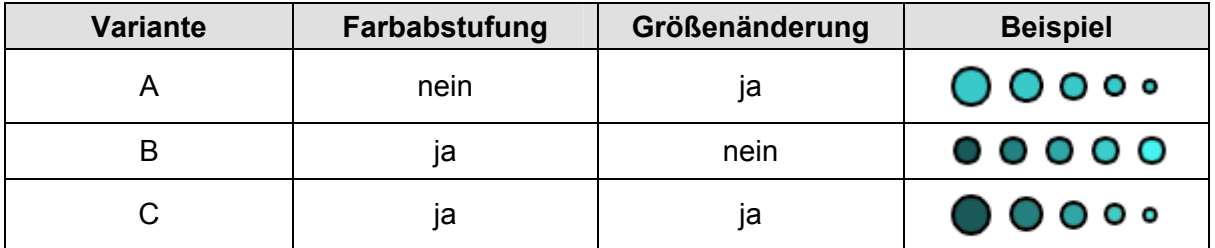

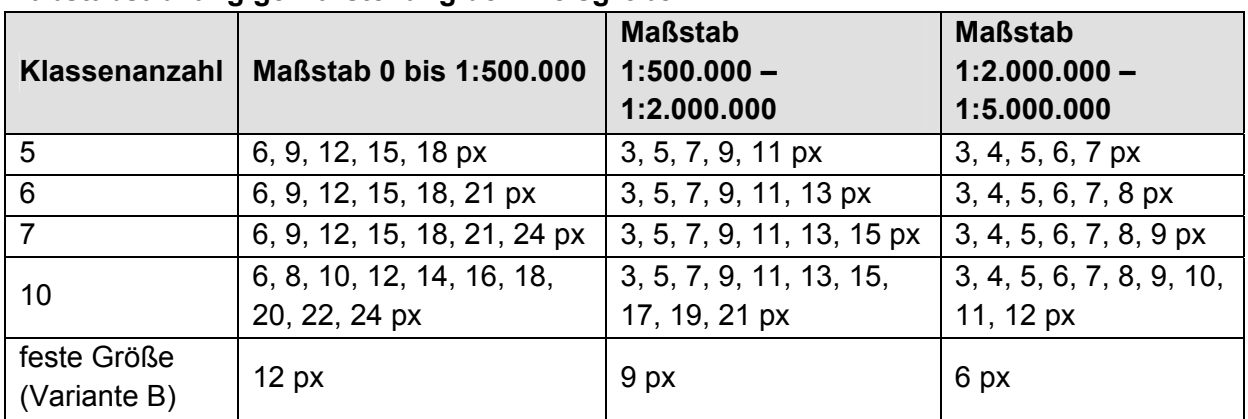

## **Maßstabsabhängige Darstellung der Kreisgrößen**

#### **Kontur**

1px, Farbe: #333333

## **3.2 Flächensignaturen**

Für die Seegras- und die Grünalgenbedeckung werden zwei Varianten angeboten. Zum einen werden die Themen vollflächig, zum anderen mittels Schraffur visualisiert. Bei der vollflächigen Darstellung wird die Klassenzugehörigkeit wie in Varianten B und C der Punktsignaturen über die Helligkeit (Intensität) zugeordnet. Bei der schraffierten Darstellung, die sich für die Überlagerung verschiedener Themen eignet, wird die Klassenzugehörigkeit über den Abstand zwischen den Schraffurlinien (Laufweite) hergestellt. Zusätzlich wird für eine bessere Unterscheidung die Farbintensität variiert.

Den Flächen der Flussgebietseinheiten wurde eine eigene Signatur zugeordnet.

## **Variante 1 (vollflächig, Farbabstufung)**

Es gelten die jeweiligen Farben wie sie im nachfolgenden Kapitel 3 "Festlegungen von Klassengrenzen und Farben" festgelegt sind. Kontur: 1 px, Farbe: #000000

## **Variante 2 (Schraffur)**

*Seegrasbedeckung:*  Für die Linienschraffur gelten die jeweiligen Farben aus dem nachfolgenden Kapitel. Schraffur: 45° Kontur: 1 px, jeweilige Farbe Klassen 1-5: 2 px breit; Laufweite: 15, 12, 9, 6, 3 px (Für Schleswig-Holstein entfallen die Klassen 1, 2 und 3.)

## *Grünalgenbedeckung:*

Für die Linienschraffur gelten die jeweiligen Farben aus dem nachfolgenden Kapitel. Schraffur: -45°

#### Kontur: 1 px, jeweilige Farbe

Klassen 1-7: 2 px breit; Laufweiten siehe Tabelle:

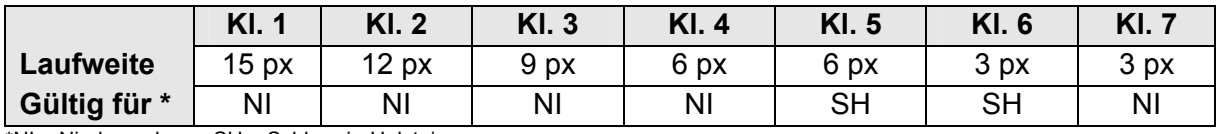

\*NI = Niedersachsen; SH = Schleswig-Holstein

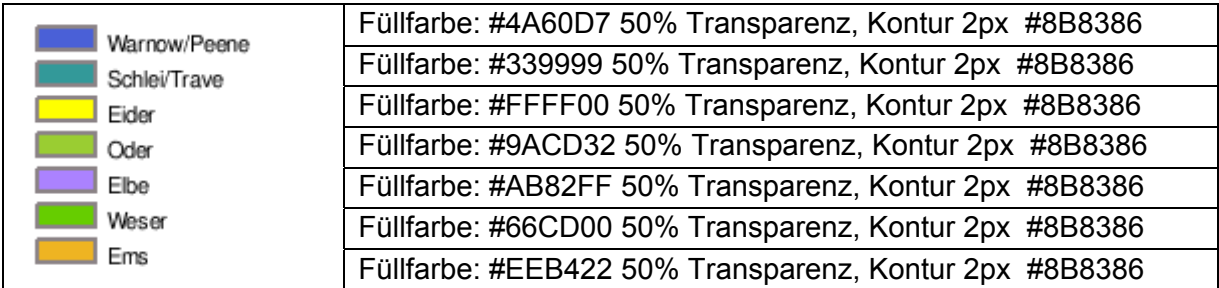

#### **Flächensignaturen Flussgebietseinheiten**

## **3.3 Pfeilsignaturen**

Für die Darstellung des *Stickstoffeintrags aus den Flusseinzugsgebieten* werden Pfeile gleichbleibender Farbe verwendet, deren Größe sich nach der Höhe des Eintrages richtet.

Füllfarbe: #FC8204 Kontur: 1 px, Farbe: #000000

**Form:** 

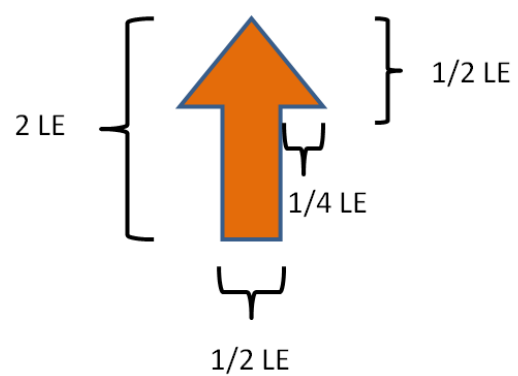

#### **Größe:**

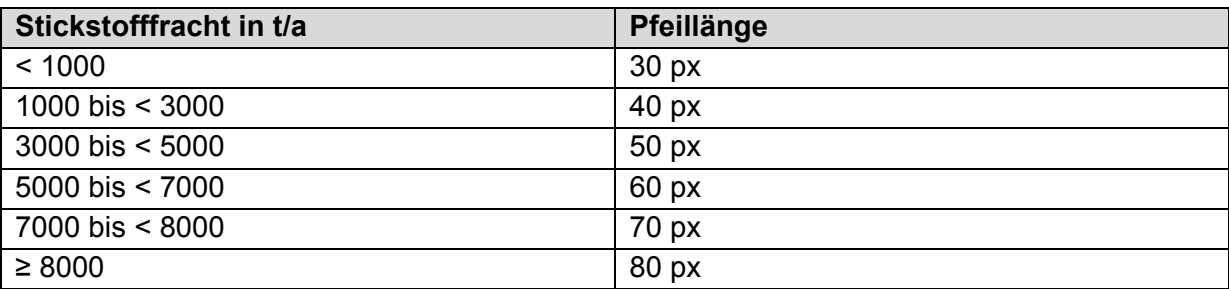

Die Pfeile werden als gif abgelegt und mittels <OnlineResource xmlns…> eingebunden.

# **4 Abbildungen**

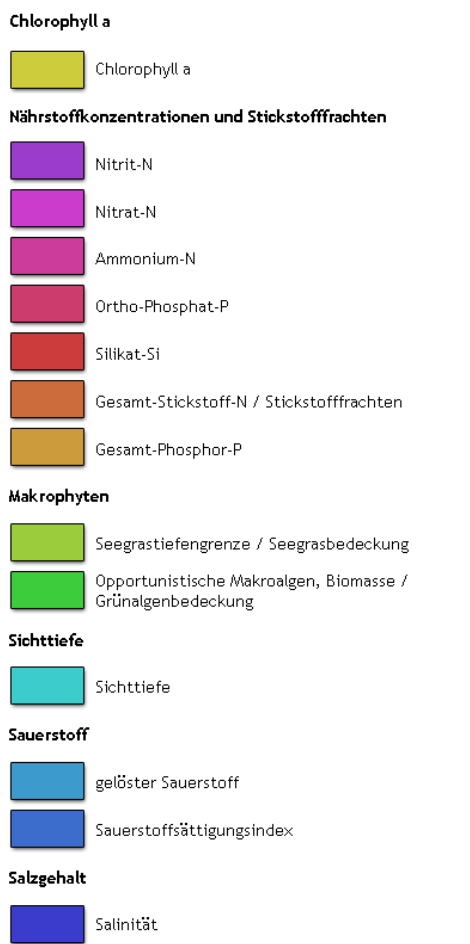

## **Abbildung 1:** Grundfarben für die Eutrophierungsthemen.

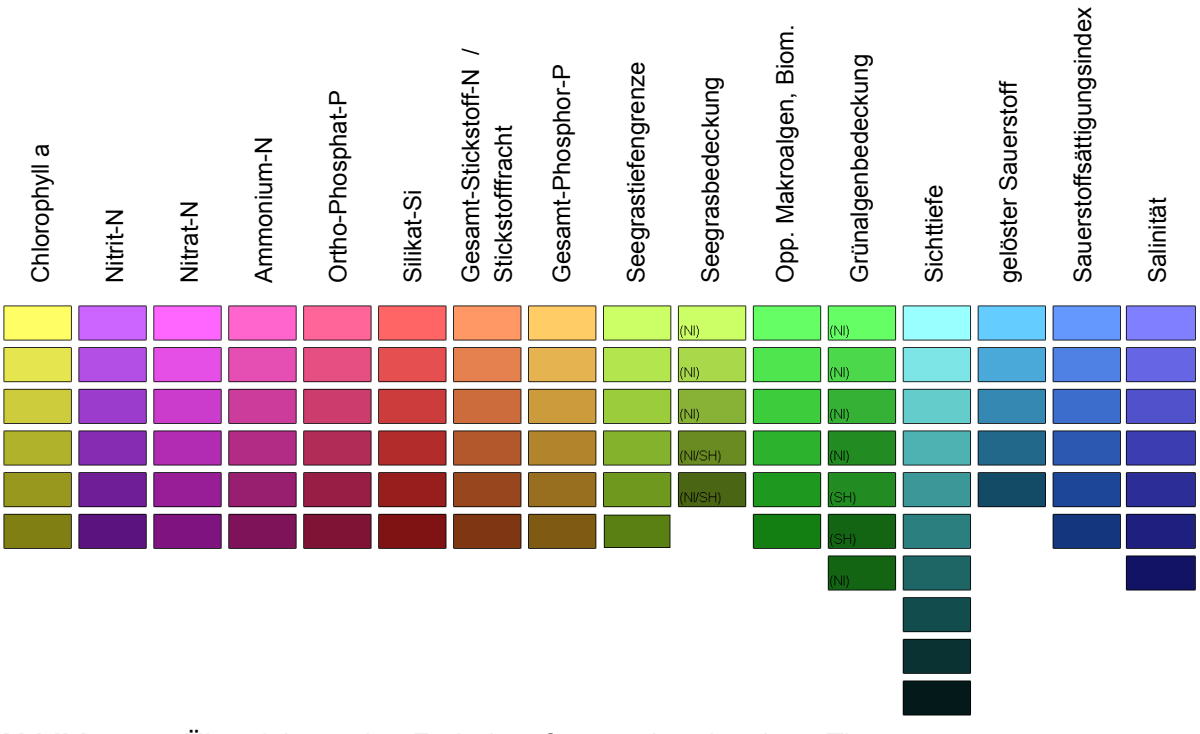

**Abbildung 2:** Übersicht zu den Farbabstufungen der einzelnen Themen.